## Pthreads Exercises, part 2

Karl Ljungkvist

17 February 2016

#### Problem:

 $\triangleright$  Orthogonalize a set of vectors

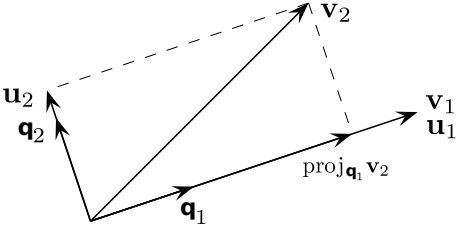

$$
\begin{aligned}\n\mathbf{u}_0 &= \mathbf{v}_0 \\
\mathbf{u}_1 &= \mathbf{v}_1 - \text{proj}_{\mathbf{q}_0}(\mathbf{v}_1) \\
\mathbf{u}_2 &= \mathbf{v}_2 - \text{proj}_{\mathbf{q}_0}(\mathbf{v}_2) - \text{proj}_{\mathbf{q}_1}(\mathbf{v}_2') \\
\mathbf{u}_3 &= \mathbf{v}_3 - \text{proj}_{\mathbf{q}_0}(\mathbf{v}_3) - \text{proj}_{\mathbf{q}_1}(\mathbf{v}_3') - \text{proj}_{\mathbf{q}_2}(\mathbf{v}_3'') \\
&\vdots \\
\mathbf{u}_k &= \mathbf{v}_k - \text{proj}_{\mathbf{q}_0}(\mathbf{v}_k) - \ldots - \text{proj}_{\mathbf{q}_{k-1}}(\mathbf{v}_k^{(k-1)})\n\end{aligned}
$$

### Iumerically unstable:

- $\blacktriangleright$  Errors accumulate
- $\blacktriangleright$  Modified Gram-Schmidt
- $\blacktriangleright$  Iterative projection

 $q_i =$ 

 $||\mathsf{u}_i||$ 

#### Algorithm code:

```
for (i=0; i<n, i++){
  /* Normalize Q[i] */
  norm=VecNorm(V[i]);
  for (k=0; k<n; k++)
    Q[i][k]=V[i][k]/norm;
  /* Orthogonal projection */
  for (j=i+1; j<n; j++){
    s=ScalarProd(Q[i],V[j]);
    for (k=0; k<n; k++)
      V[j][k]=V[j][k]-s*Q[i][k];
  }
}
```
Discussion: Where is the parallelism?

The orthogonal projections of  $Q[i]$  on all  $V[i]$  for  $j=i+1$ to n are perfectly parallel tasks.

### Example: Gram-Schmidt process Solution:

```
for (i=0; i<n, i++){
  /* Normalize Q[i] */
 norm=VecNorm(V[i]);
  for (k=0; k<n; k++) Q[i][k]=V[i][k]/norm;
  /* Orthogonal projection */
  for(t=0; t<NUM_THREADS; t++){
    j1=i+1+(n-i-1)/NUM_THREADS*t;
    j2=i+1+(n-i-1)/NUM_THREADS*(t+1);
    pthread_create(&thread[t],&attr,proj,func_arg);
  }
  for(t=0; t<NUM_THREADS; t++)
    pthread_join(thread[t], &status);
}
```
#### Proj:

```
for(j=j1;j<j2;j++){
   s= scalarProd(Q[i],V[j],n);
   for(k=0; k\le n; k++) V[j][k] -= s*Q[i][k];
```
#### Performance (8 cores):

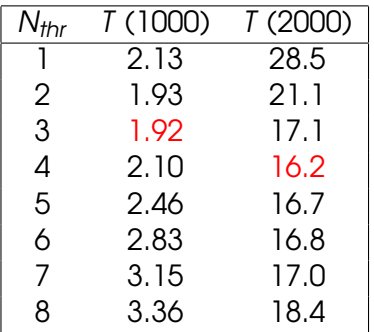

Discussion: What went wrong here?

```
for (i=0; i<n, i++){
 /* Normalize Q[i] */
 norm=VecNorm(V[i]);
 for (k=0; k<n; k++)
   Q[i][k]=V[i][k]/norm;
 /* Orthogonal projection */
 for(t=0; t<NUM_THREADS; t++){
    j1=i+1+(n-i-1)/NUM_THREADS*t;
    j2=i+1+(n-i-1)/NUM_THREADS*(t+1);
   pthread_create(&thread[t],&attr,
                   proj,func_arg);
  }
 for(t=0; t<NUM_THREADS; t++)
   pthread_join(thread[t], &status);
}
/* Proj: */
for(j=j1;j<j2;j++){
  s= scalarProd(Q[i],V[j],n);
  for(k=0;k<n;k++)
    V[i][k] -= s*Q[i][k];}
```
#### Parallel overheads:

- $\blacktriangleright$  Frequent creation & termination of threads  $\Rightarrow$ synchronization in each iteration i.
- Serial section, normalization of  $Q[i]$  is not a part of the tasks (master computes).
- $\triangleright$  Data locality loss in projection between different iterations ( $\frac{1}{2}$  iterations scheduled differently between different iteratins).

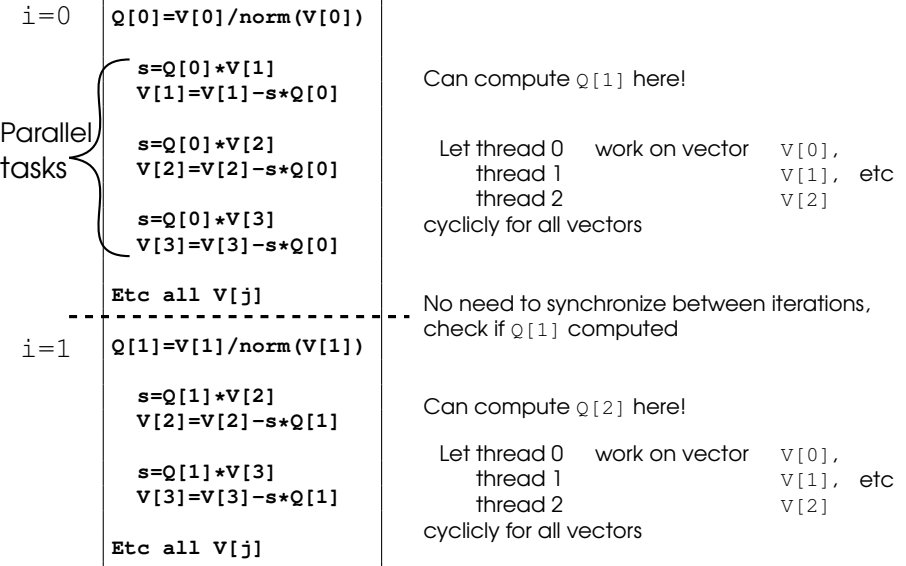

### Example: Gram-Schmidt process Solution 2:

```
int main() {
  /* Create one lock per vector */
  lock=(pthread_mutex_t *)malloc(n*sizeof(pthread_mutex_t));
  for (i=0;i<n;i++) pthread_mutex_init(&lock[i], NULL);
  /* 1:st Vector */
 Q[0]=V[0]/norm(V[0]);
  /* Start parallel algorithm */
  for (t=0; t<NUM_THREADS-1; t++)
    pthread_create(&thread[t], &attr, gram, (void *)t);
  /* Master thread join computations */
 t=NUM_THREADS-1;
 gram((void *)t);
  /* Synchronize threads, end parallel */
  for (t=0; t<NUM_THREADS-1; t++)
   pthread_join(thread[t], &status);
}
```
### Example: Gram-Schmidt process gram():

```
/* Lock all vectors and unlock first vector */
for (j=thid;j<n;j+=NUM_THREADS) pthread_mutex_lock(&lock[j]);
Barrier();
if (thrid==0) pthread_mutex_unlock(&lock[0]);
for (i=1;i<n;i++){
  /* Check if Q[i-1] is computed */
 pthread_mutex_lock(&lock[i-1]);
 pthread_mutex_unlock(&lock[i-1]);
  /* Compute projection */
  start=(i/NUM_THREADS+(i%NUM_THREADS > thid))*NUM_THREADS;
  for (j=start+thid;j<n;j+=NUM_THREADS){
    s = scalarProd(Q[i-1],V[j]);
   V[j]=V[j]-s*Q[i-1];
    if (j==i) { /* Compute Q[i] for next iteration */
      Q[i]=V[i]/norm(V[i]);
      pthread_mutex_unlock(&lock[i]);
  }}}
```
#### Performance results:

Note: Works for other algorithms too, e.g., LU factorization.

Note #2: **Superlinear** speedup – cache effect

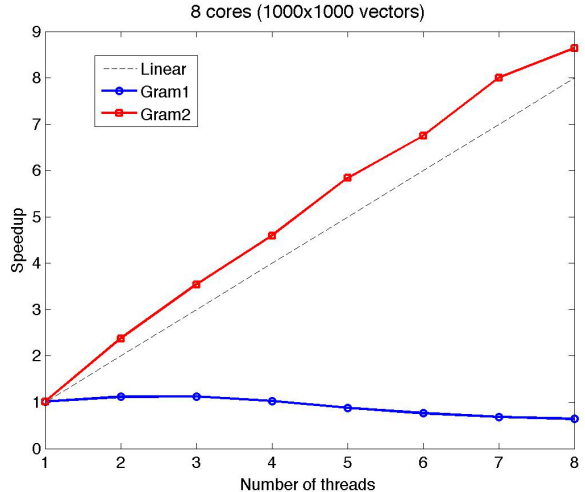

# Example: N-body simulation

N

 $\triangleright$  System of N pair-wise interacting particles:

$$
m_j \ddot{\mathbf{x}}_i = \sum_{j=1}^N \mathbf{F}(\mathbf{x}_i, \mathbf{x}_j), i = 1, \dots, N
$$

$$
\sum_{i=1}^{n} \frac{1}{i}
$$

- $\triangleright$  Astrophysics, Molecular dynamics, etc.
- ► E.g. molecular dynamics, Lennard-Jones potential

$$
\mathbf{F}(\mathbf{x}_i, \mathbf{x}_j) = \left(\frac{A}{|\mathbf{r}_{ij}|^8} - \frac{A}{|\mathbf{r}_{ij}|^{14}}\right) \mathbf{r}_{ij} , \quad \mathbf{r}_{ij} = \mathbf{x}_i - \mathbf{x}_j
$$

 $\triangleright$  System of ODEs – Time-stepping

# Example: N-body simulation

#### Force calculation:

 $\blacktriangleright$  Main part –  $\mathcal{O}(N^2)$ 

#### Algorithm:

```
vec_t force[N];
vec_t pos[N];
for(i=0; i<N; ++i)
  for(j=i+1; j<N; ++j) {
    evalForce(&pos[i],&pos[j],&fx,&fy);
    force[i].x += fx; force[i].y += fy;force[j].x == fx; force[j].y == fy;}
```
#### Where is the parallelism? Are there complications?

- $\triangleright$  Can divide the particles in chunks
- $\triangleright$  Note: many force calculations contribute to a single location – must protect updates

#### First idea: static chunks In setup:

**for(i=0; i<N; ++i) pthread\_mutex\_create(&lock\_particle[i]);**

#### In force calculation:

```
// even chunks
int start = thrid * chunk;
int end = start + chunk;
// temporary local variables for force[i]
double tmpx,tmpy;
for(i = start: i < end: ++i)tmpx=0; tmpy=0;
  for(j = i+1; j < N; ++j) {
    evalForce(&pos[i],&pos[j],&fx,&fy);
    tmpx += fx; tmpy += fy;
    pthread_mutex_lock(&lock_particle[j]);
    force[j].x == fx; force[j].y == fy;pthread_mutex_unlock(&lock_particle[j]);
  }
 pthread_mutex_lock(&lock_particle[i]);
  force[i].x += tmpx; force[i].y += tmpy;
 pthread_mutex_unlock(&lock_particle[i]);
}}
```
## First idea: static chunks

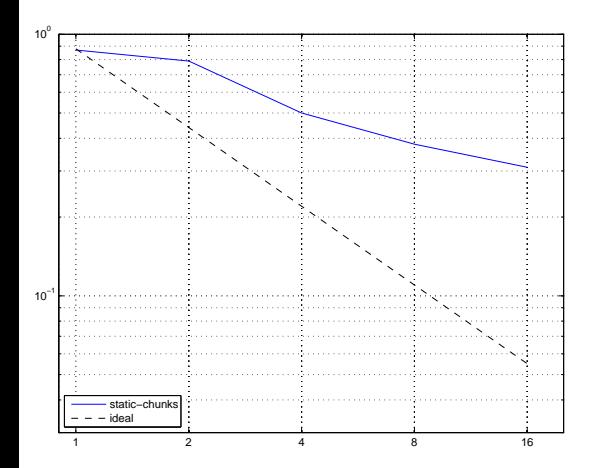

 $\blacktriangleright$  Slow

 $\blacktriangleright$  Uneven work load

### Idea 2: dynamic single In force calculation:

```
pthread_mutex_lock(&current); // dynamically get index
i = current_part; current_part++;
pthread mutex unlock(&current);
while(i < N) {
 tmpx=0;tmpy=0;
  for(j = i+1; j < N; ++j) {
    evalForce(&pos[i],&pos[j],&fx,&fy);
    tmpx += fx; tmpy += fy;
    pthread_mutex_lock(&lock_particle[j]);
    force[j].x == fx; force[j].y == fy;pthread_mutex_unlock(&lock_particle[j]);
  }
 pthread_mutex_lock(&lock_particle[i]);
  force[i].x += tmpx; force[i].y += tmpy;
  pthread_mutex_unlock(&lock_particle[i]);
 pthread_mutex_lock(&current); // dynamically get index
  i = current_part; current_part++;
 pthread mutex unlock(&current);
}
```
# Idea 2: dynamic single

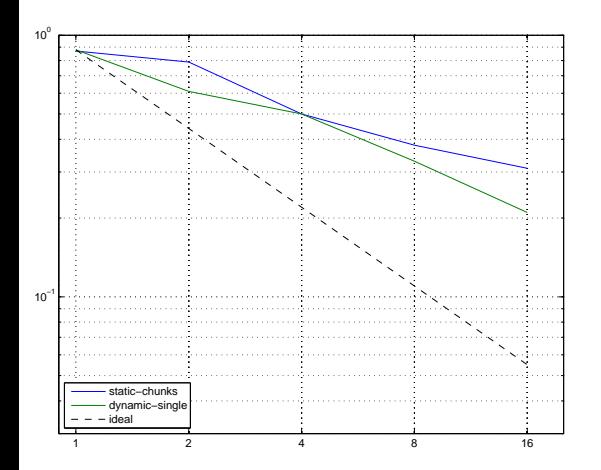

- $\triangleright$  Still slow
- $\blacktriangleright$  Lots of locks overhead

## Idea 3: dynamic blocked

```
i = get_index(); // dynamically get index of *block*
while(i < NUM_BLOCKS) {
  start = i * BK SIZE; end = start + BK SIZE;/* Within block */
 pthread_mutex_lock(&lock_block[i]); // lock block
  for (j = start; j < end; ++j) {
    tmpx = 0.0; tmpy = 0.0;
    for (k = j+1; k < end; ++k) {
      evalForce(&pos[j], &pos[k], &fx, &fy);
      tmpx += fx; tmpy += fy;
      force[k].x -= fx; force[k].y -= fy;
    }
    force[j].x += tmpx; force[j].y += tmpy;
  }
 pthread_mutex_unlock(&lock_block[i]);
  /* Between blocks*/
...
```
### Idea 3: dynamic blocked

```
...
 /* Between blocks*/
 for (l = i+1; l < NUM>BLOCKS; ++1)start2 = l * BK_SIZE; end2 = start2 + BK_SIZE;
   for (i = start; i < end; ++i) {
     tmpx = 0.0; tmpy = 0.0;
     pthread_mutex_lock(&lock_block[l]);
     for (k = start2; k < end2; ++k) {
       evalForce(&pos[j], &pos[k], &fx, &fy);
       tmpx += fx; tmpy += fy;
       force[k].x == fx; force[k].y == fy;}
     pthread_mutex_unlock(&lock_block[l]);
     pthread_mutex_lock(&lock_block[i]);
     force[j].x += tmpx; force[j].y += tmpy;
     pthread_mutex_unlock(&lock_block[i]);
    }}
 i = get_index(); // dynamically get index of *block*
}
```
## Idea 3: dynamic blocked

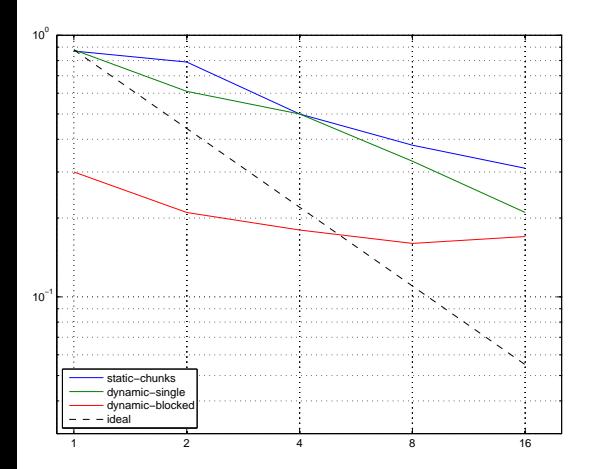

- $\blacktriangleright$  Faster
- $\triangleright$  Still bad scaling

### Idea 4: private buffers

```
vec_t fbuf[BK_SIZE], fbuf2[BK_SIZE]; // private buffers
i = get_index(); // dynamically get index of *block*
while(i < NUM_BLOCKS) {
 start = i * BK SIZE; end = start + BK SIZE;
 memset(fbuf,0,BK_SIZE*sizeof(vec_t)); // clear private buffer
 /* Within block */
 for (i = start; j < end; ++j) {
    tmpx = 0.0; tmpy = 0.0;
    for (k = j+1; k < end; ++k) {
     evalForce(&pos[j], &pos[k], &fx, &fy);
     tmpx += fx; tmpy += fy;
     fbuf[k-start].x -= fx; fbuf[k-start].y -= fy; // update private buffer
    }
    fbuf[j-start].x += tmpx; fbuf[j-start].y += tmpy; // update private buffer
  }
 pthread_mutex_lock(&lock_block[i]); // update global block
 for (i = start; j < end; ++j) {
    force[j].x += fbuf[j-start].x; force[j].y += fbuf[j-start].y; }
 pthread_mutex_unlock(&lock_block[i]);
 /* Between blocks*/
 for (l = i+1; l < NUM BLOCKS; ++1) {
    start2 = l * BK_SIZE; end2 = start2 + BK_SIZE;
...
```
### Idea 4: private buffers

```
...
 /* Between blocks*/
 for (l = i+1; l < NUM BLOCKS; ++1)start2 = 1 * BK SIZE; end2 = start2 + BK SIZE;
   memset(fbuf,0,BK_SIZE*sizeof(vec_t)); // clear private buffers
   memset(fbuf2,0,BK_SIZE*sizeof(vec_t));
   for (j = start; j < end; ++j) {
     tmpx = 0.0; tmpy = 0.0;
     for (k = start2; k < end2; ++k) {
       evalForce(&pos[j], &pos[k], &fx, &fy);
       tmpx += fx; tmpy += fy;
       fbuf2[k-start2].x -= fx; fbuf2[k-start2].y -= fy; // update private buffer
      }
     fbuf[j-start].x += tmpx; fbuf[j-start].y += tmpy; // update private buffer
    }
   pthread_mutex_lock(&lock_block[i]); // update 'our' block
   for (i = start; i < end; ++i) {
     force[i].x += fbuf[i-stat].x; force[i].y += fbuf[i-stat].y;pthread_mutex_unlock(&lock_block[i]);
   pthread_mutex_lock(&lock_block[l]); // update 'other' block
   for (k = start2; k < end2; ++k) {
     force[k].x += fbuf2[k-start2].x; force[k].y += fbuf2[k-start2].y; }
   pthread_mutex_unlock(&lock_block[l]);
    }
 i = get_index(); // dynamically get index of *block*
}
```
## Idea 4: private buffers

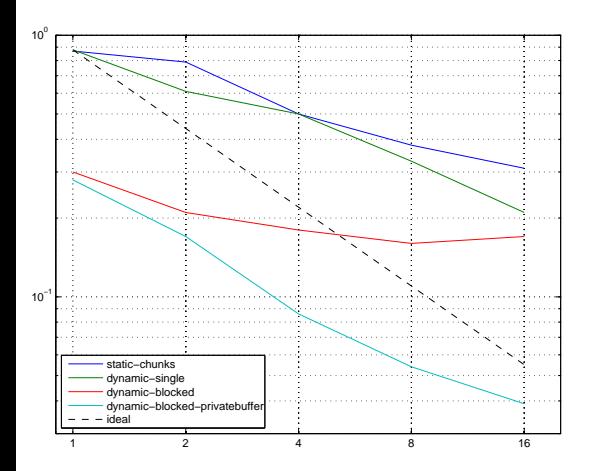

- $\blacktriangleright$  Few and small critical sections
- $\blacktriangleright$  Very fast and scales well

# Idea 5: Repeat work

Idea:

 $\blacktriangleright$  Let each particle calculate only the force on itself

Code:

```
for(i = start; i < end; ++i)tmpx=0;tmpy=0;
 for (j = 0; j < N; ++j)if(i != j) {
    evalForce(&pos[i],&pos[j],&fx,&fy);
    tmpx += fx;
    tmpy += fy;
  }
  force[i].x = tmpx;
  force[i].y = tmpy;
}
```
- $\triangleright$  No conflicting updates!
- $\blacktriangleright$  Even load.

## Idea 5: Repeat work

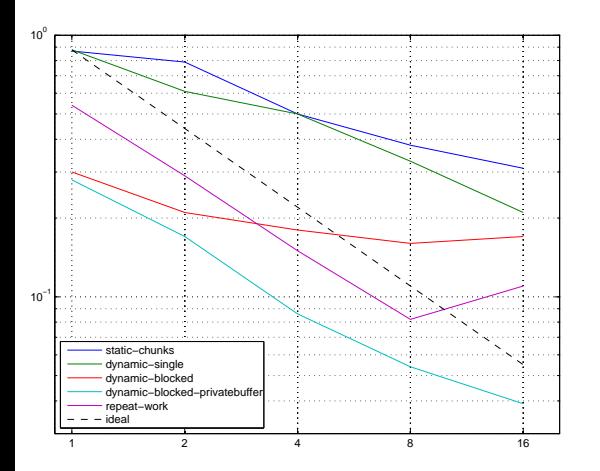

- $\blacktriangleright$  Good scaling
- $\blacktriangleright$  Some overhead
- $\blacktriangleright$  Might be good on some systems

#### Summary:

- $\blacktriangleright$  Balance load
- $\blacktriangleright$  Avoid many locks / synchronization

## Conclusion

To get good performance on multicores using Pthreads:

- $\blacktriangleright$  Find and assign large tasks for the threads
- $\blacktriangleright$  Avoid frequent synchronization
- $\blacktriangleright$  Keem good cache locality
- $\blacktriangleright$  Keep good load balance, e.g., let master participate as peer

## Conclusion

#### Hardware to run on:

- **Develop and debug on your computer, use GCC**
- $\blacktriangleright$  Run on IT-servers:

{geijer,berling,celsius,linne,...}.it.uu.se 2 quad core  $\Rightarrow$  8 cores shared memory

 $\blacktriangleright$  Linux servers: gullviva, tussilago, vitsippa 16 cores shared memory Log on from a SunRay: \$ xrlogin gullviva Log on remotely: first SSH into Solaris servers (above) then do: \$ rlogin gullviva

#### $\blacktriangleright$  UPPMAX Systems:

- $\blacktriangleright$  Tintin, 16 core nodes
- ► Halvan, one 64 core node (2048 GB RAM)